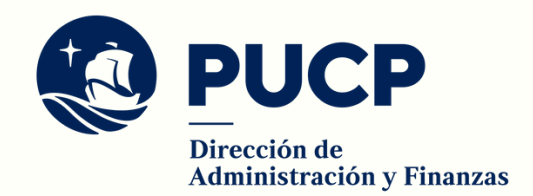

## **¿Cómopago micuota por Campus Virtual?**

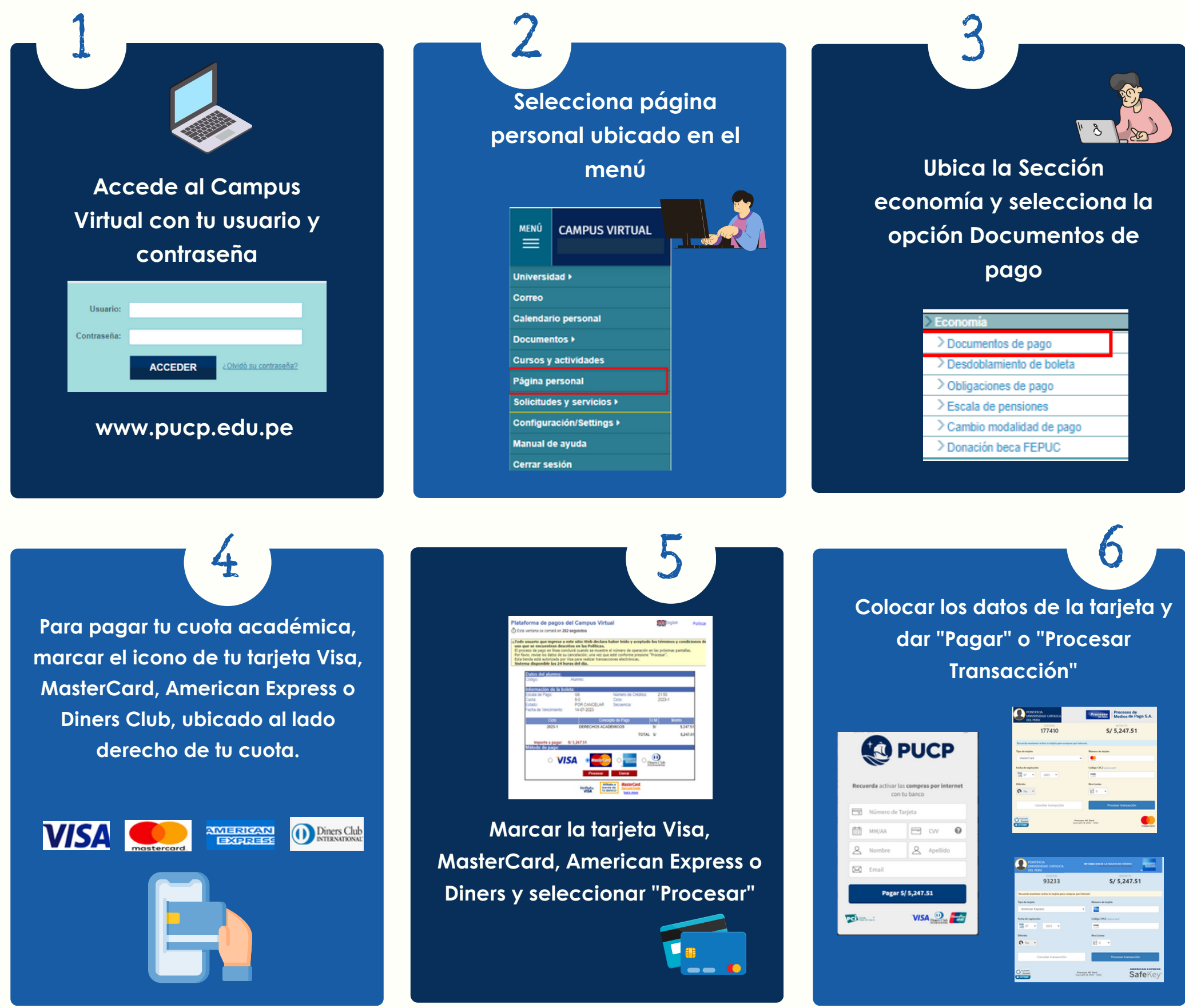

## Nota:

- La disponibilidad del sistema es de lunes a domingo las 24 horas del día.
- En caso pague con una tarjeta de crédito Visa o Diners, al momento de colocar los datos de la tarjeta, se habilitará la opción de "Nro. de cuotas".
- De tener alguna consulta comunícate con tesoreria.alumnos@pucp.edu.pe.